**AOV - Agentur für die Verfahren und die Aufsicht im Bereich öffentliche Bau-, Dienstleistungs- und Lieferaufträge**

EVS DL - Einheitliche Vergabestelle Dienstleistungen und Lieferungen

**Code der Ausschreibung:** 

**AOV/SUA-SF 003/2020 LIEFERUNG VON TECHNISCHER AUSSTATTUNG DER WERKSTÄTTEN - LAIMBURG** 

**Erkennungskode CIG:** 

**Los 1: 8266635302 Los 2: 8266669F0D Los 3: 82668260A1 Los 4: 826685046E**

**Einheitskode CUP: B26F99000000003** 

### **Klarstellung Nr. 27 Chiarimento n. 27**

# **Frage Nr. 27**

Wo finden wir die Teilnahmeerklärung A1? Für das Los 2 ist im Portal die Zahlung bzw. das Hochladen des Zahlungsbeleges über den Anacbetrag obligatorisch, obwohl in den Ausschreibungsbedingungen für das Los ein Freibetrag (esente) ausgewiesen ist. Können Sie uns diesen Sachverhalt erklären?

Wo finden wir das Formular "allegato" C bzw. C1? Laut Portal müssen beide Formulare hochgeladen werden, müssen effektiv beide Formulare hochgeladen werden?

# **Antwort Nr. 27**

Sie können den Teilnahmeantrag – Anlage A1 in jedem der 4 zip-Ordner "Verwaltungsunterlagen und Vordrucke Los…, die sich auf die 4 Lose beziehen, finden.

Bezugnehmend auf die Lose 2 und 4, auch wenn das Portal das Hochladen des Zahlungsbeleges zugunsten der Anac vorsieht, muss dieser Betrag NICHT gezahlt werden, wie in Ausschreibungsbedingungen vorgesehen. Sie können nur ein weißes Blatt beilegen, um mit dem Hochladen des Angebots fortfahren zu

können. Die Anlage C1, die sich im ZIP-Ordner für jedes Los unter "Veraltungsunterlagen und Vordrucke

AUTONOME PROVINZ BOZEN - SÜDTIROL **AUTOROMA AUTOROMA DI BOLZANO - ALTO ADIGE** 

**ACP - Agenzia per i procedimenti e la vigilanza in materia di contratti pubblici di lavori, servizi e forniture** 

SUA SF - Stazione Unica Appaltante Servizi e Forniture

**Codice gara:** 

**AOV/SUA-SF 003/2020 FORNITURA ATTREZZATURE TECNICHE PER LE OFFICINE – LAIMBURG** 

**Codice CIG:** 

**Lotto 1: 8266635302 Lotto 2: 8266669F0D Lotto 3: 82668260A1 Lotto 4: 826685046E**

**Codice CUP: B26F99000000003** 

# **Quesito n. 27**

Dove si trova la dichiarazione di partecipazione A1?

Nel portale, per il lotto 2, è previsto il caricamento obbligatorio della ricevuta di pagamento del contributo Anac, nonostante nel disciplinare di gara il lotto 2 sia indicato come esente dall'obbligo di contributo. È possibile avere un chiarimento in merito?

Dove si trova l'allegato C / C1? Il portale richiede il caricamento di entrambi, devono essere effettivamente caricati entrambi?

# **Risposta n. 27**

L'Istanza di partecipazione – Allegato A1 si trova in ciascuna 4 cartelle zip, denominate "Documentazione amministrativa e formulari lotto…" relative ai 4 lotti

Per quanto riguarda i lotti 2 e 4, anche se il portale prevede il caricamento obbligatorio della ricevuta di pagamento del contributo Anac, tale contributo NON deve essere pagato, come indicato nel disciplinare di gara.

Si potrà allegare semplicemente un foglio bianco per poter proseguire nel caricamento dell'offerta.

L'allegato C1, che si trova all'interno della cartella zip "documentazione amministrativa e

via Dr. Julius Perathoner 10 · 39100 Bolzano Tel. 0471 41 40 10 · Fax 0471 41 40 09 http://www.provinz.bz.it/acp aov-acp.servicesupply@pec.prov.bz.it acp.serv-forniture@provincia.bz.it Codice fiscale/Partita Iva 94116410211

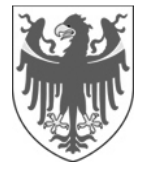

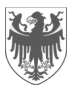

Los…" findet, muss im entsprechenden Platzhalter für die Anlage C1, in Bezug auf jedes Los, an welchem Sie teilnehmen wollen, hochgeladen werden.

Die Anlage C wird automatisch vom telematischen System generiert, wenn Sie das Angebot ausfüllen.

formulari lotto…", prevista per ogni singolo lotto, deve essere caricato nell'apposito spazio previsto dal portale per l'allegato C1, relativo ad ogni lotto al quale si vuole partecipare.

L'allegato C viene generato automaticamente dal sistema informatico nel momento in cui si compila l'offerta.